### 1-Začínáme

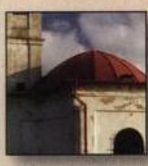

**NEŽ ZAČNETE PRACOVAT S DIGITÁLNÍM FOTOAPARÁTEM 12** 

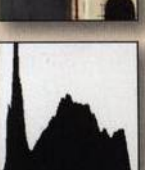

**OPTIMÁLNÍ EXPOZICE 16** 

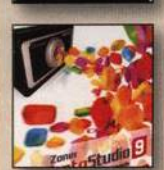

**INSTALACE A AKTUALIZACE 16** 

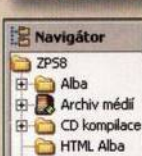

**PHOTO STUDIO** A EDITOR 22

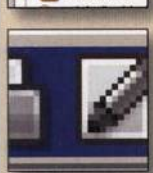

**ZÁKLADNÍ OVLÁDACÍ PRVKY 24** 

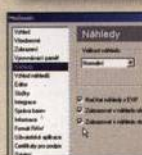

**MOŽNOSTI NASTAVENÍ ZONER PHOTO STUDIA 28** 

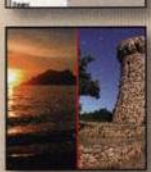

**ZÁKLADY PRÁCE SE SOUBORY 40** 

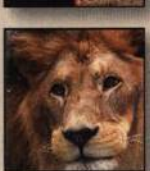

**WORKFLOW V ZONER PHOTO STUDIU 44** 

## 2 - Práce se soubory

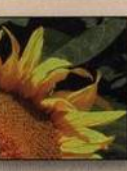

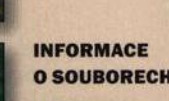

**O SOUBORECH 62** 

**KLÍČOVÁ SLOVA 76** 

**IKONY V NÁHLEDECH** 

**ZOBRAZENÍ A ŘAZENÍ** 

V PRŮZKUMNÍKU 84

**SOUBORÚ 82** 

ZÍSKÁVÁNÍ SOUBORŮ 48

**GPS ÚDAJE 72** 

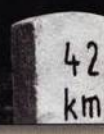

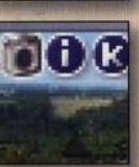

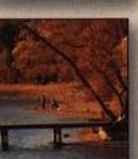

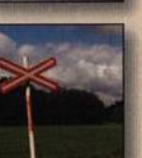

**FILTRY A VÝBĚRY,** POUŽITÍ KLÍČOVÝCH SLOV A HLEDÁNÍ 86

**ARCHIV 92** 

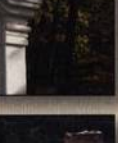

**ALBUM 96** 

### 3 - Editor - pracovní nástroje

**VÝBĚRY 100** 

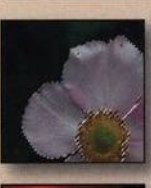

**OBDÉLNÍKOVÝ VÝBĚR 102** 

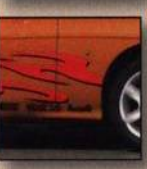

KOUZELNÁ HŮLKA 106

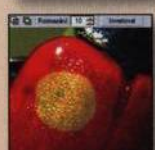

E×

**POLYGONOVÉ LASO ALASO 110** 

**REDUKCE ČERVENÝCH očí** 112

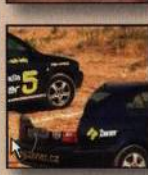

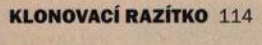

ŽEHLIČKA 116

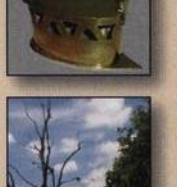

**VLOŽIT OBRÁZEK DO OBRÁZKU 118** 

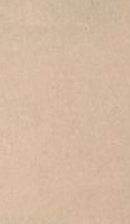

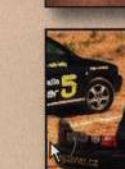

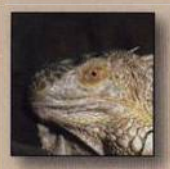

OTOČENÍ A PŘEVRÁCENÍ **SNÍMKU 122** 

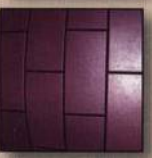

SOUDKOVITOST **A PODUŠKOVITOST 126** 

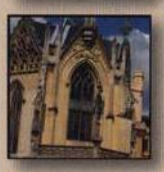

SROVNÁNÍ HORIZONTU, LINIÍ A ÚPRAVA **PERSPEKTIVY 128** 

**HORIZONT, KOLINEARITA A PERSPEKTIVA 130** 

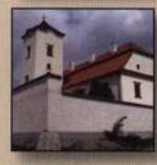

**OŘEZ 134** 

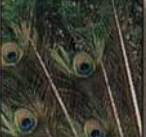

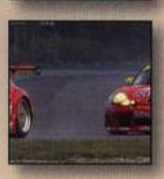

OŘÍZNUTÍ A ZMĚNA **VELIKOSTI SNÍMKU 138** 

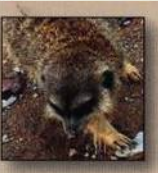

ZÁKLADNÍ ÚPRAVA TÓNŮ **JASU A BAREVNOSTI SNÍMKU** 144

KOREKCE TÓNŮ SNÍMKU – ÚPRAVA **HISTOGRAMU 150** 

**KŘIVKY 158** 

ZÁKLADNÍ BAREVNÉ ÚPRAVY 164

NEUTRALIZACE, BAREVNÉ NÁDECHY A ZMĚNA **BARVY 166** 

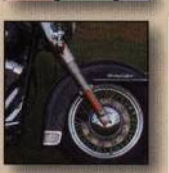

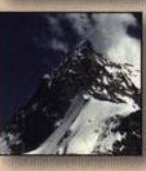

Ú PRAVA TEPLOTY **BAREV 170** 

KOMPLEXNÍ ÚPRAVY **EXPOZICE 172** 

# **4** - *Z ákladní úpravy 5 - Tón a barvy* **6** *- Další úpravy a efekty*

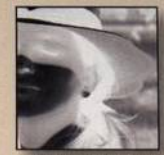

VZKŘÍŠENÍ STÍNŮ A SVĚTEL **176**

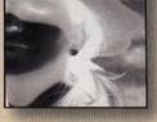

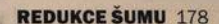

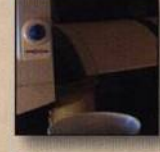

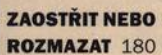

**ÚPRAVA OSTROSTI 182** 

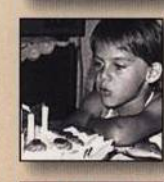

EFEKTY **184**

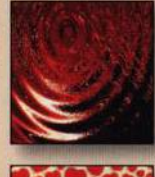

**OSTATNÍ ÚPRAVY 188** 

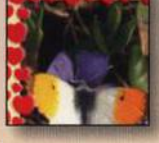

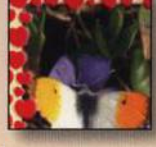

### 7 - Hromadné úpravy

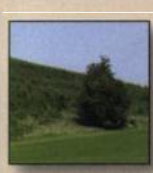

**HROMADNÉ ÚPRAVY 192** 

**DIALOGOVÉ OKNO HROMADNÝ FILTR 196** 

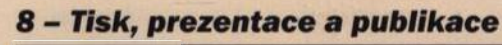

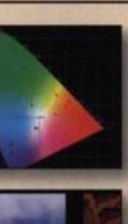

**PROMÍTÁNÍ 202** 

**SPRÁVA BAREV 199** 

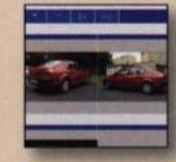

"http://www.w3.org/TF

<title>Moje pěkné fote<br><tink rel="StyleSheet" <meta http-equiv="co

**E** Zoner Photo Client

<html><head>

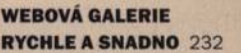

POKROČILÉ NASTAVENÍ **WEBOVÉ GALERIE 222** 

**VYLEPŠENÍ GALERIE O STATISTIKY** NÁVŠTĚVNOSTI 244

**ODESLÁNÍ FOTOGRAFIÍ DO FOTOLABU PRES INTERNET 260** 

**RYCHLÉ ODESÍLÁNÍ FOTOGRAFIÍ E-MAILEM 264** 

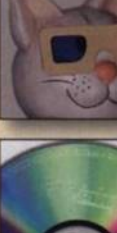

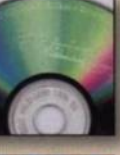

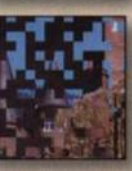

**CD VIEWER A PDF PROMÍTÁNÍ 222** 

**DVD PROMÍTÁNÍ 224** 

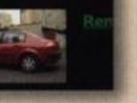

Automol

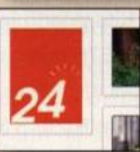

**WEBOVÝ PROSTOR PRO VAŠE FOTOGALERIE 228** 

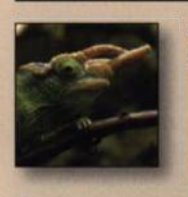

**Přílohy** 

NĚKOLIK VYBRANÝCH **POJMŮ 256** 

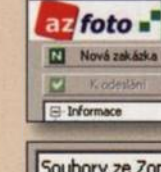

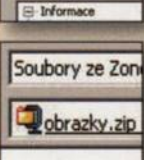

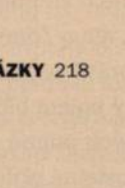

**TISK 204** 

**PANORÁMA 214** 

3D OBRÁZKY 218

**VYPALTE SI CD/DVD 220**